## Better to Burn Out,<br>Then Fade Away

"The love of fame is the last weakness which even the wise resign." - Publius Cornelius Tacitus

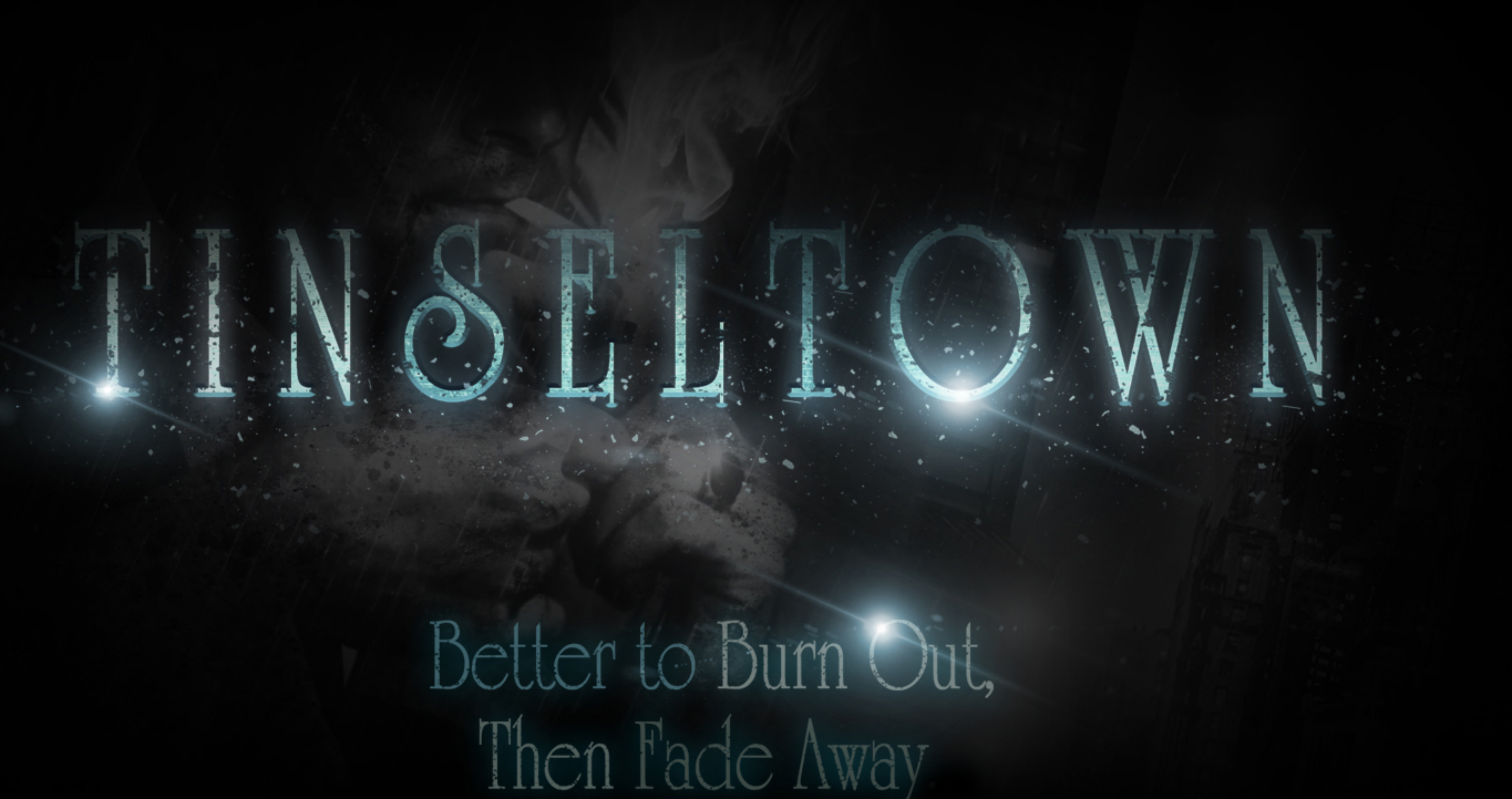

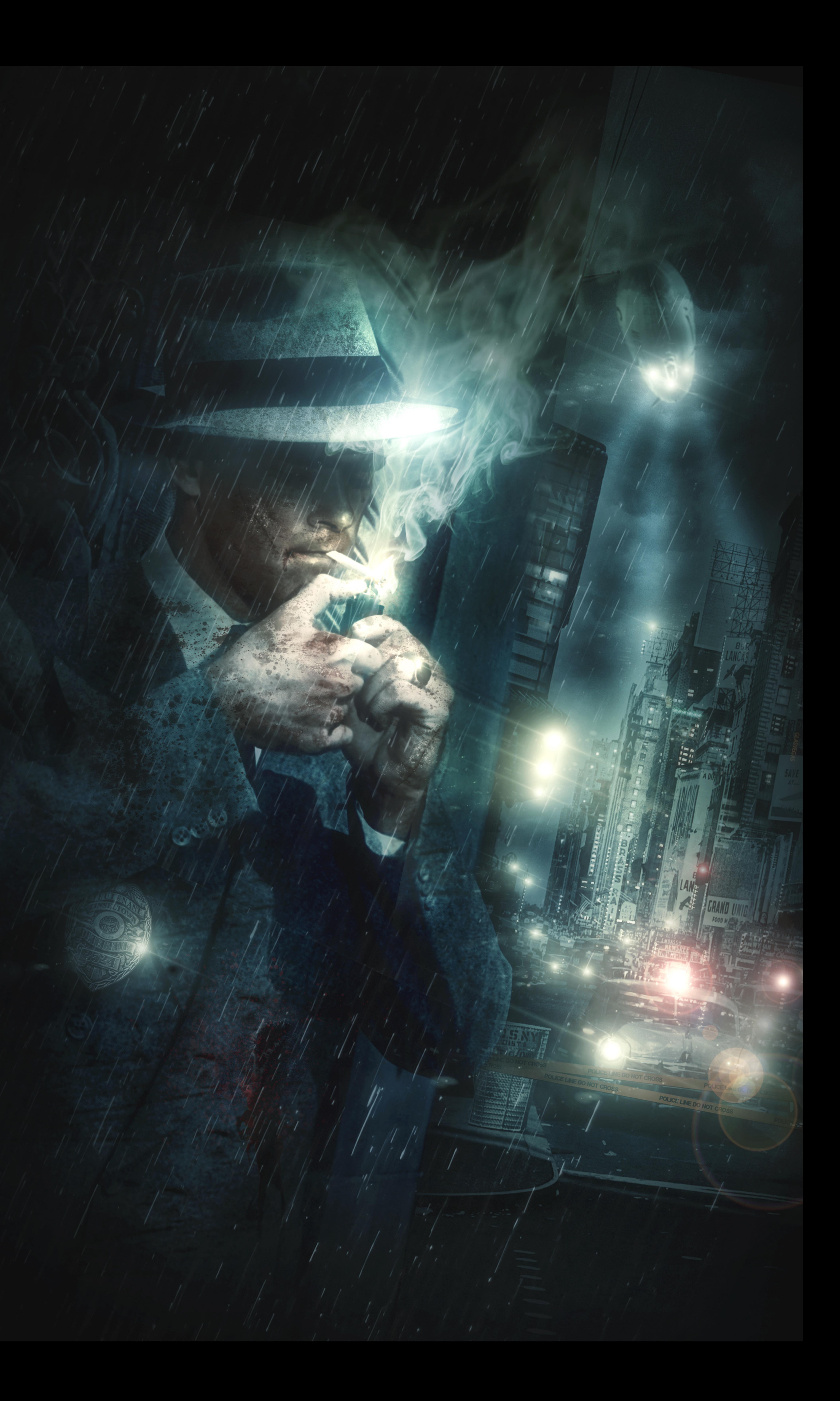

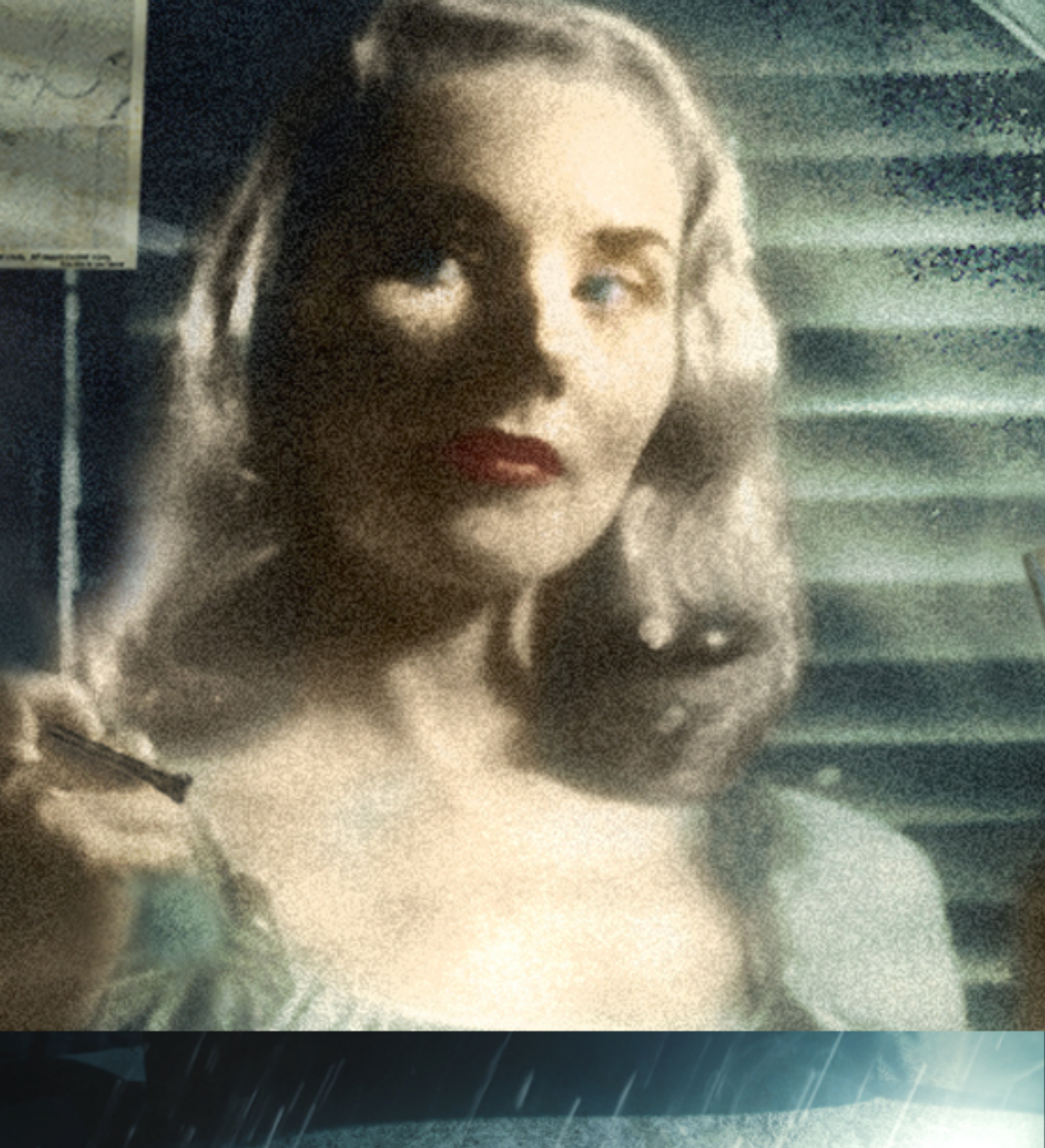

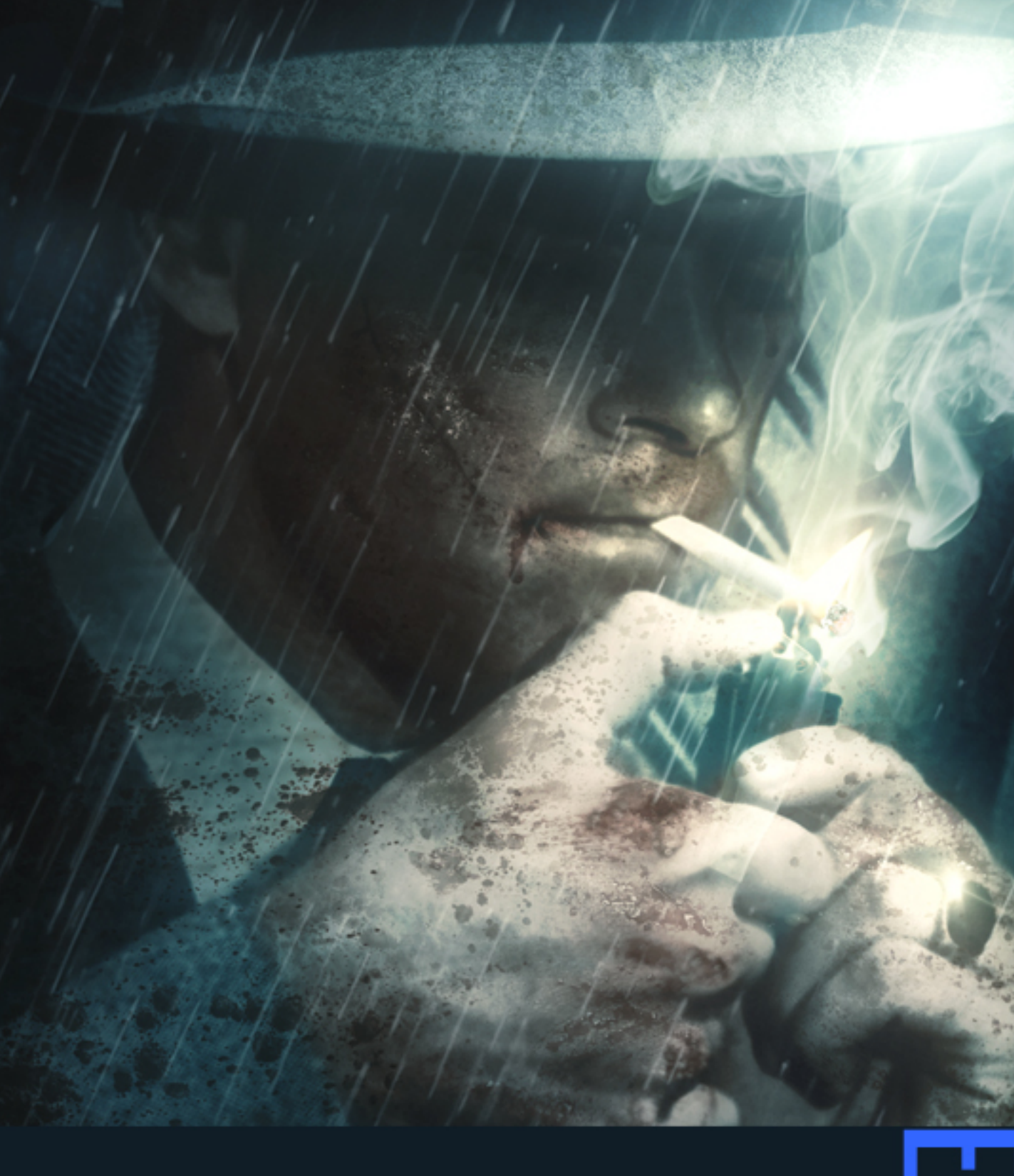

backdrop The dark underbelly crime pue high **CONTL** structur အိ  $\Box$ Sin **Confidential** set to the surreal<br>**City.** 

23  $\boldsymbol{\mathcal{C}}$ 

**BULLES** 

This tale of murder, greed, envy, and obsession, set in a parallel world stylized to the golden age of 1940's Hollywood, follows hardboiled veteran detective Frank Wilde as he investigates the "Angel of Death" celebrity murders.

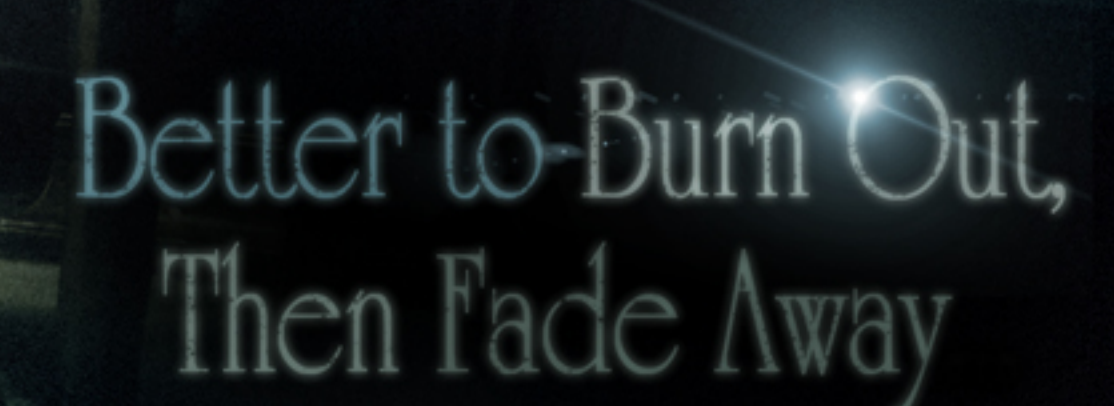

INSLITOWN

DETECTIVE FRANK WILDE Listen Bogart, you are but it sure ain't in your little playhouse. We run a different game<br>down here and when you're on my turf, I make the rules. In this room I'm the leading man and get to say the first line and screw all the dames. in the joint. You got that, slick?